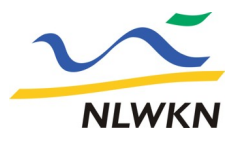

## Niedersächsischer Landesbetrieb für Wasserwirtschaft, Küsten- und Naturschutz

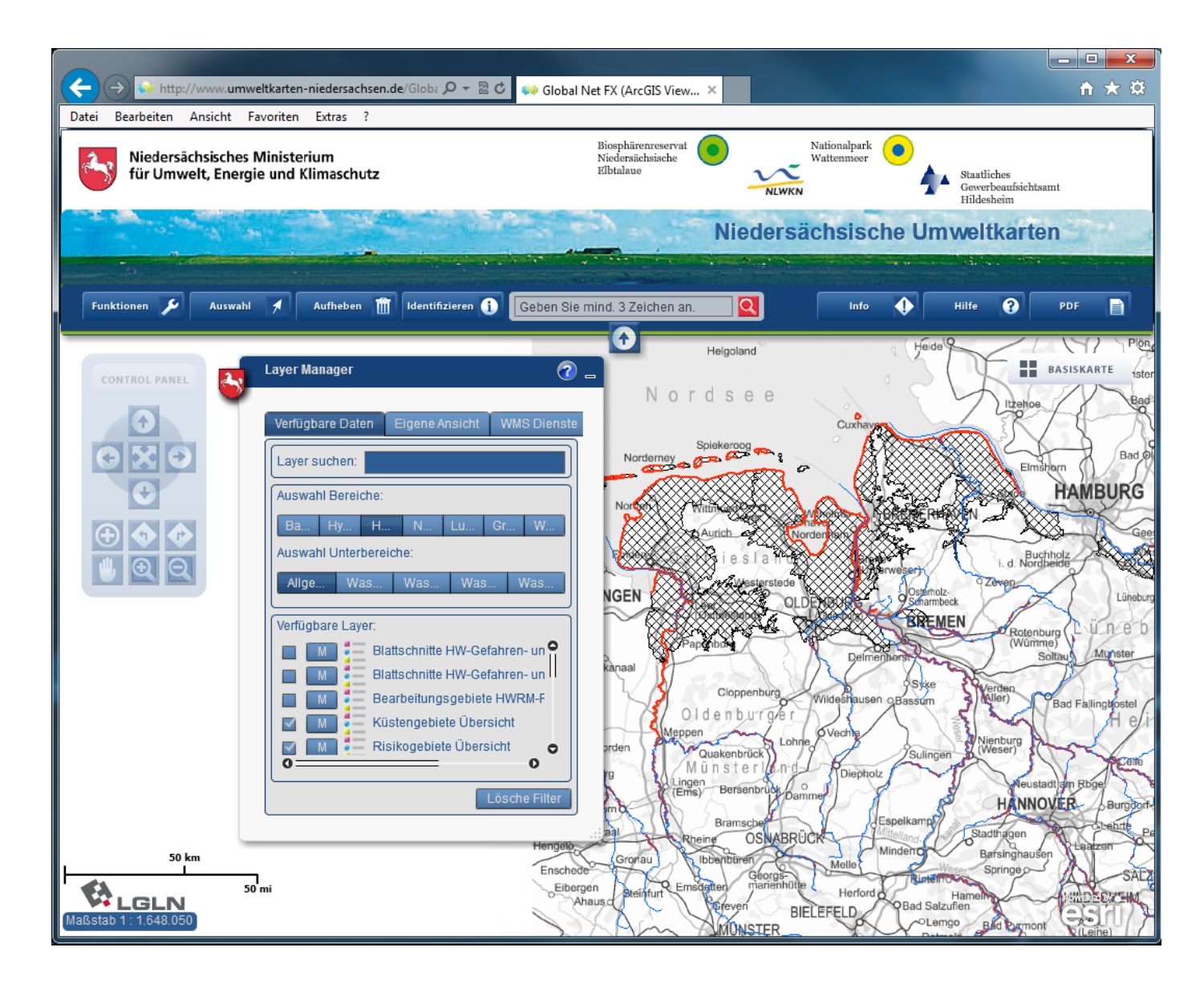

## **Anwendungshinweise zum Kartenserver**

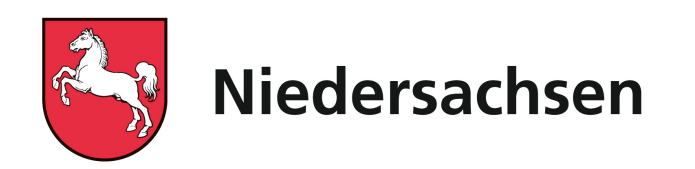

## **Nutzung des Kartenservers**

**Diese Seite gibt wichtige Hinweise zum Verständnis des Kartendienstes, die speziell für den Bereich der Hochwasserrisikomanagement-Richtlinie (HWRM) gelten. Die Inhalte der Gefahren- und Risikokarten können über die interaktive Karte des Niedersächsischen Umweltkartenservers abgerufen werden. Über die Blattschnittlayer können zudem die jeweiligen PDF-Karten geöffnet und gespeichert werden.**

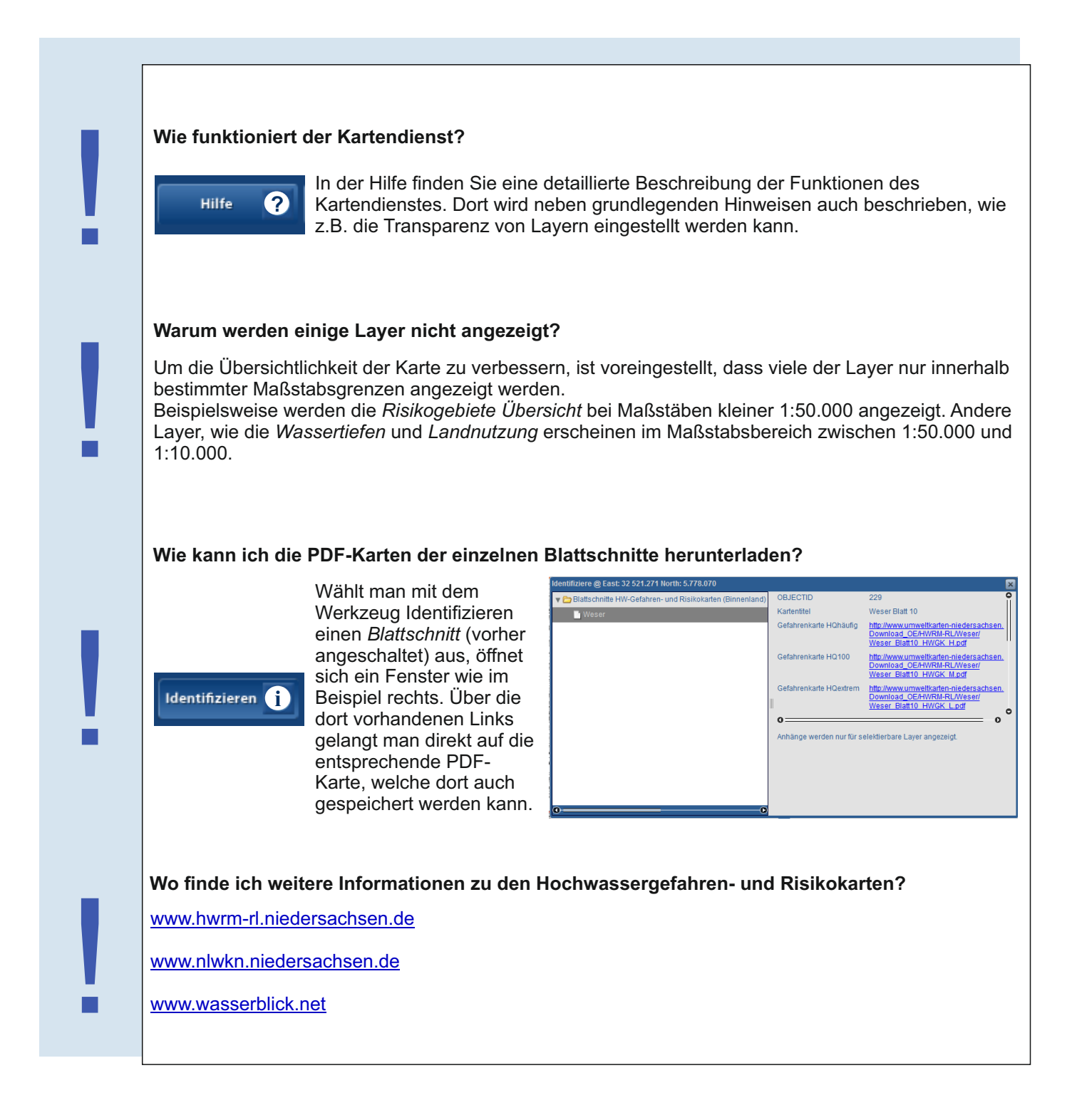